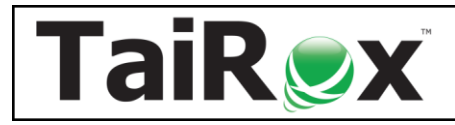

**Available for \$1995 + \$500 per year,** SOX Check Approval takes control of the Sage 300 payment approval and check printing process. Payment batches are prepared by staff and submitted for approval. Payments for one or more companies are approved by managers from an easy-to-use console. Unapproved checks are removed from payment batches before batches are released for printing. Integrations with Altec DocLink and Orchid Document Management Link are available (requires an additional license of \$995 + \$250/year).

#### **Watch SOX Check Approval Overview:** <https://vimeo.com/605825793>

#### **Chose from 4 Different Approval Workflows**

- **Strict:** Specify one to three levels of check approval. All checks must be approved at all levels. Choose this workflow when the top level of approval must see all checks in all batches.
- **Basic:** Specify one to three levels of approval, with lower levels having approval limits. Checks above limits must be approved at higher levels after first being approved by lowerlevel approvers. Checks below limits are not seen by higher-level approvers.
- **Relaxed:** Specify one to three levels of approval, with lower levels having approval limits. All checks are approved at only one level, as determined by level limits
- **Simplified:** Checks must be approved by one to three users. Choose this workflow when each check requires more than one approver, but there is no hierarchy of approval.
- **Hybrid:** Our [Workflow Memo](https://www.tairox.com/downloads/memos/Sage_300__Memo_2201_Check_Approval_WorkFlows.pdf) describes how to use the Strict and Basic workflows to create "hybrids" of the Strict, Basic, and Simplified workflow types.

#### **Features**

- Any number of Sage 300 users belong to an approval level.
- Select different workflows, levels and users for different companies.
- All approval submission and approval activity is maintained in an audit log.
- Supports Orchid EFT batches and all Sage 300 payment types.
- Supports company-wide or bank-specific workflows (with an Enterprise license).

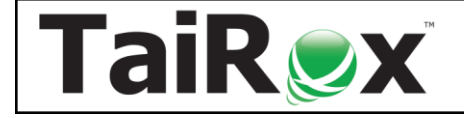

#### **Check Approval Console - See: [Console User Guide](https://www.tairox.com/downloads/checkapproval/Check%20Approval%20Console%20User%20Guide.pdf)**

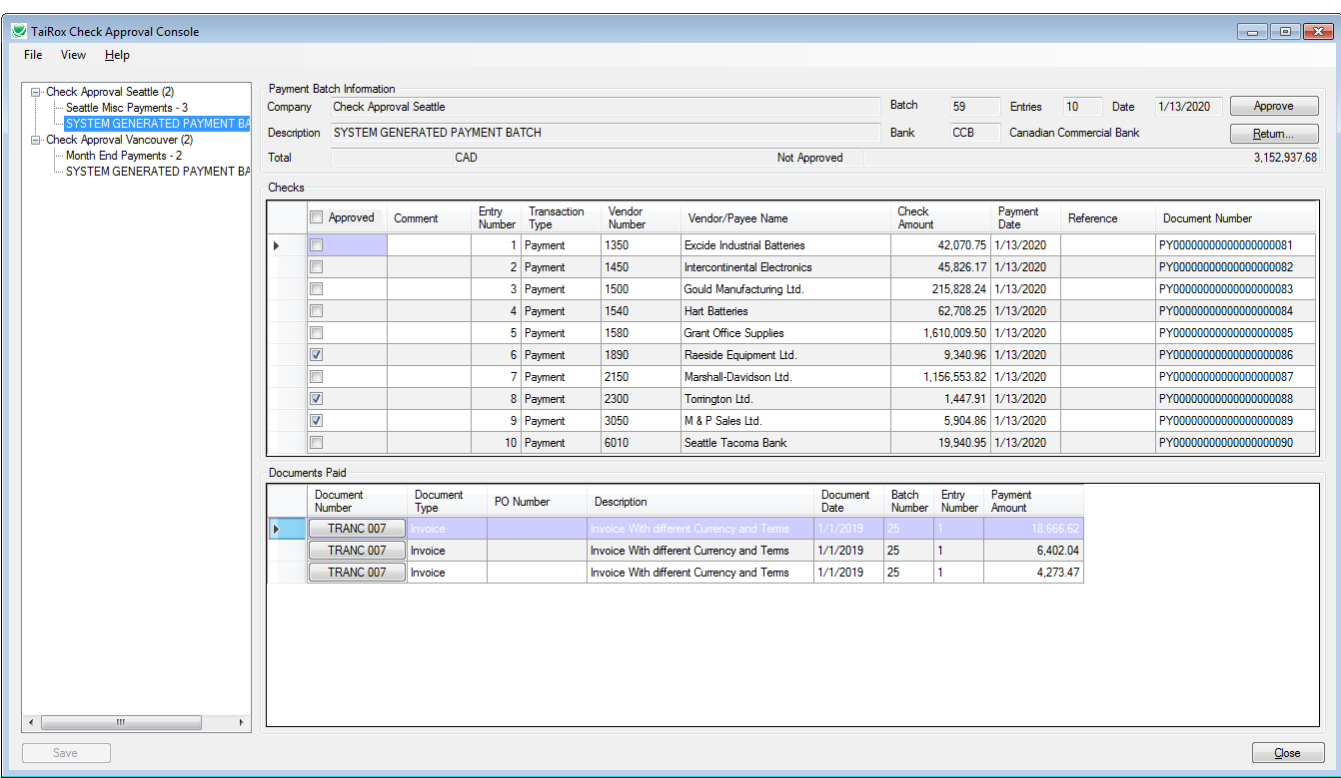

#### **Console Details**

- Companies and batches are displayed in an easy-to-use tree view.
- Batches can be sent back to a previous level or all the way back to batch entry.

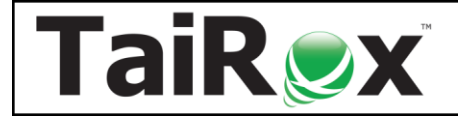

#### **Setup - See: [Setup User Guide](https://www.tairox.com/downloads/checkapproval/Check%20Approval%20Setup%20User%20Guide.pdf)**

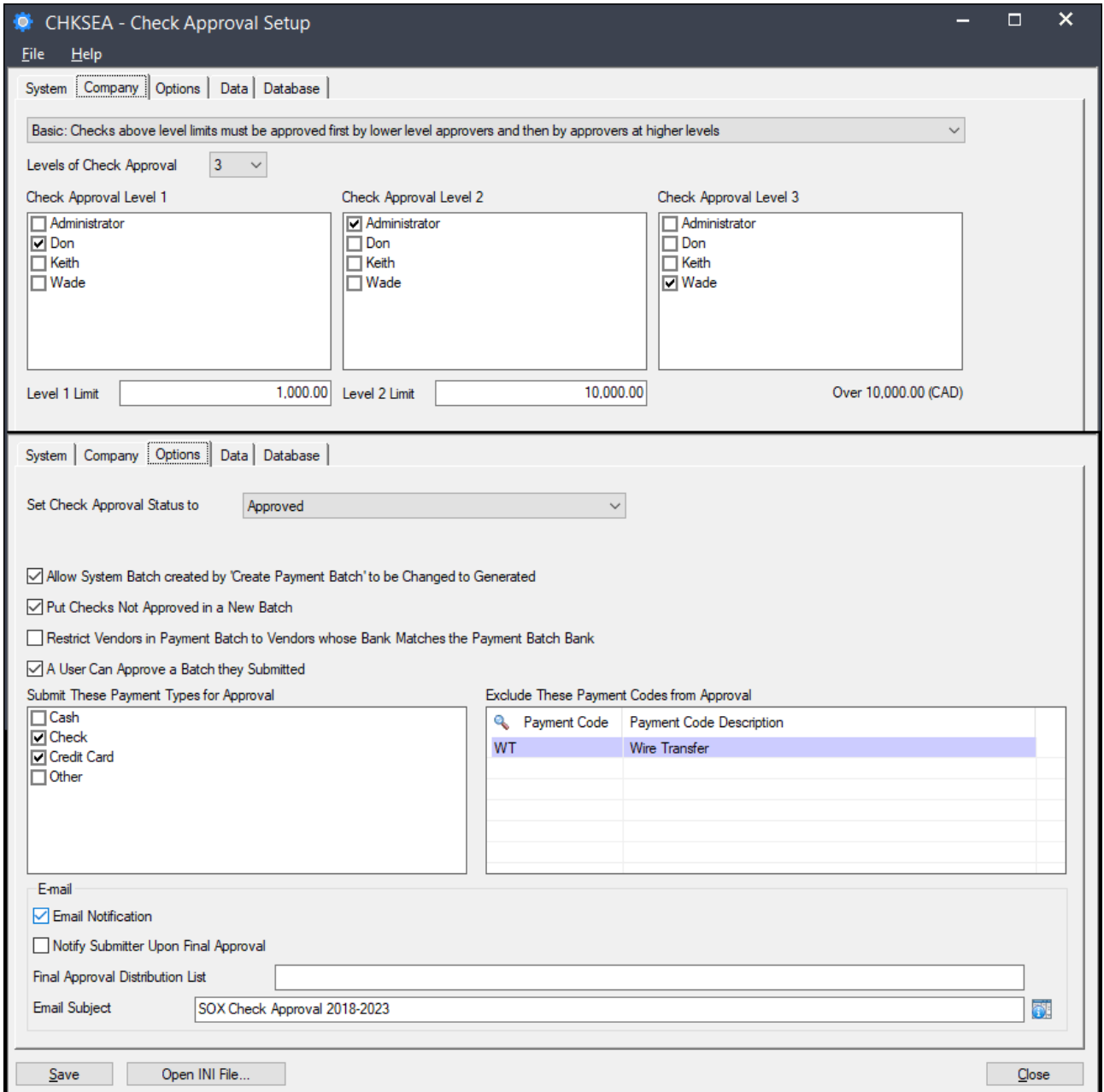

#### **Setup Details**

- An administrator sets up the approval database for all companies.
- A per-company list identifies payment codes to be excluded from the approval process.
- Executive passwords are encrypted and stored in the Sage 300 shared folder.

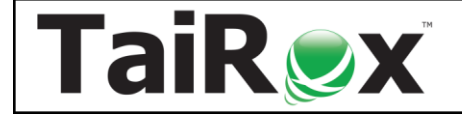

#### **Extended Payment Batch List - See: [User Guide](https://www.tairox.com/downloads/checkapproval/Extended%20Payment%20Batch%20List%20User%20Guide.pdf)**

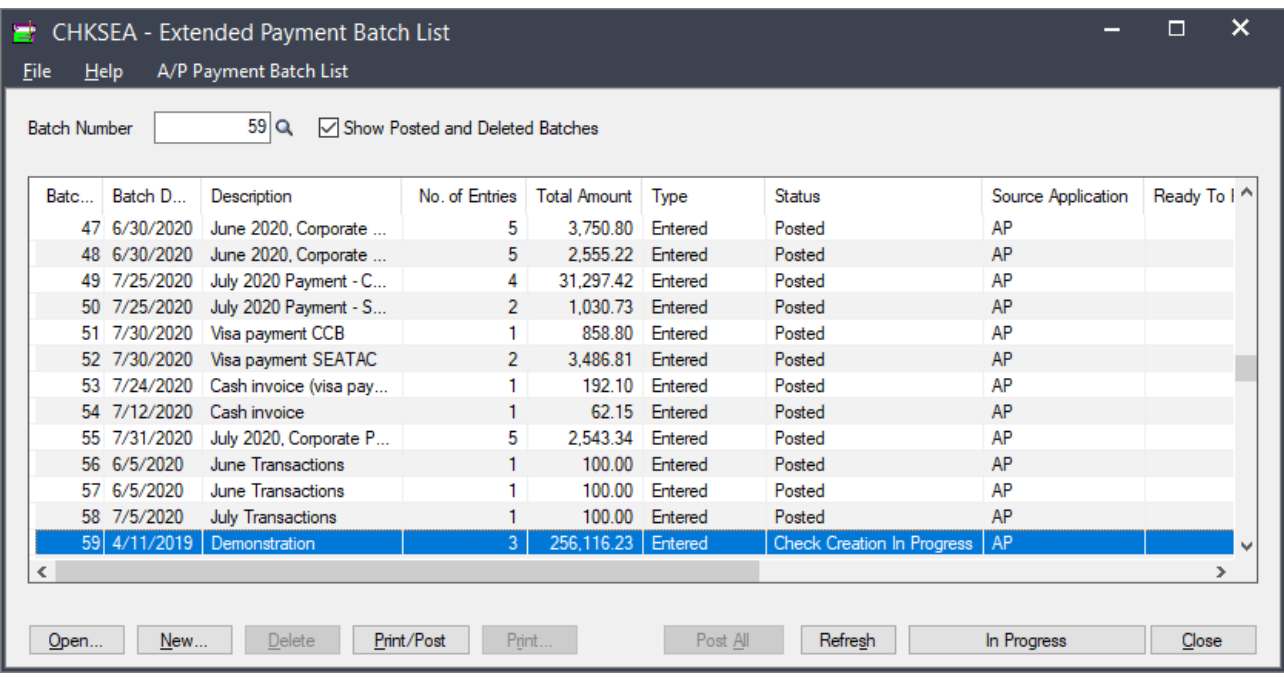

#### **Payment Batch Details**

- Accounts Payable Payment Batch List and Payment Entry functions block check posting and printing until the batch is approved.
- A "Submit for Approval" button puts a batch into the "Check Creation in Progress" state, which stops further modification of the batch.
- When a payment batch is submitted for approval, the batch and its entries are copied from the source company into an Approval Database that is managed by the Check Approval Console.
- Accounting staff can click on the In Progress button to view the status of a batch.

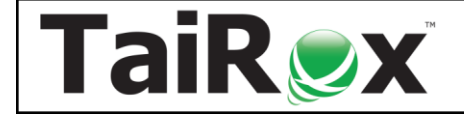

#### **Check Approval Audit Report - See: [Audit Report Guide](https://www.tairox.com/downloads/checkapproval/Check%20Approval%20Audit%20Report%20User%20Guide.pdf)**

For example, here is a portion of an audit report showing two check batches. Batch 59 has been reviewed by two approvers, and one check was rejected by the first approver. Batch 60 checks have not been reviewed yet, and are pending approval.

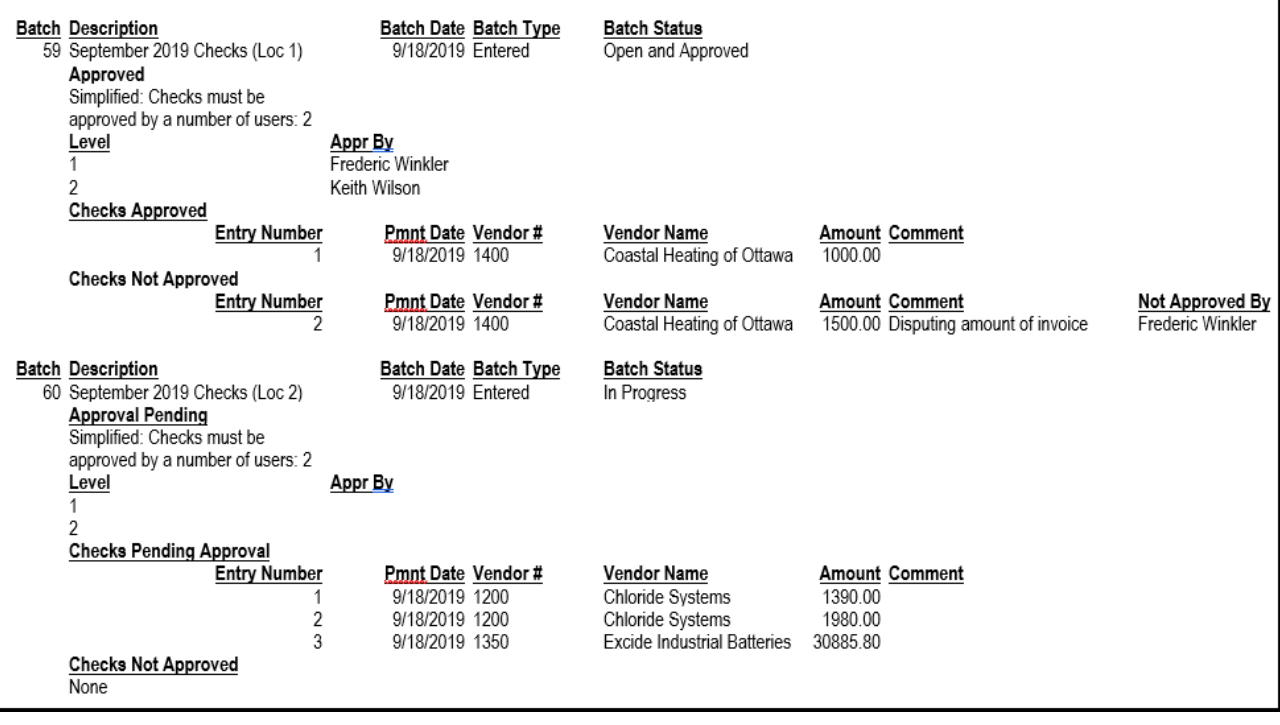

#### **Audit Report Details**

- **For Completed Batches** provides a per-level record of which user approved or did not approve each payment in the batch.
- **For Batches in Progress** provides a per-level record of which user did not approve a payment and which payments are pending approval.